# Comparison & Ex-Ante Report

Last Modified on 15/11/2021 3:54 pm GMT

In the **Report** area, you will find a Report for each Investment on the left side of the screen:

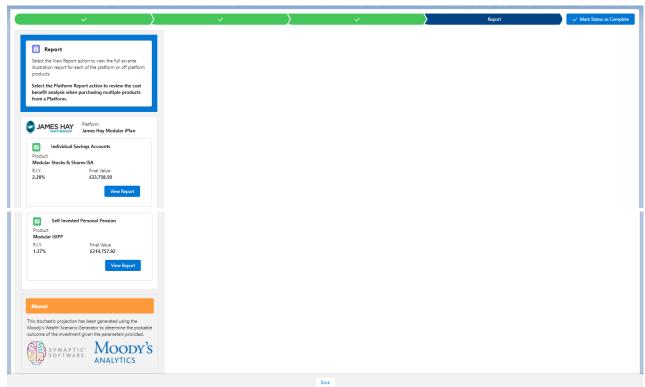

Click View Report:

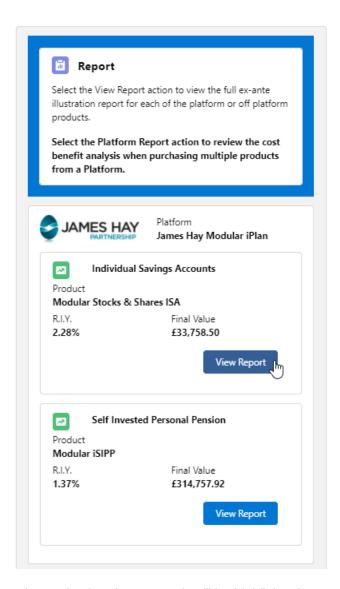

When selecting the report, it will be highlighted green on the left.

The report will load on the right side of the screen:

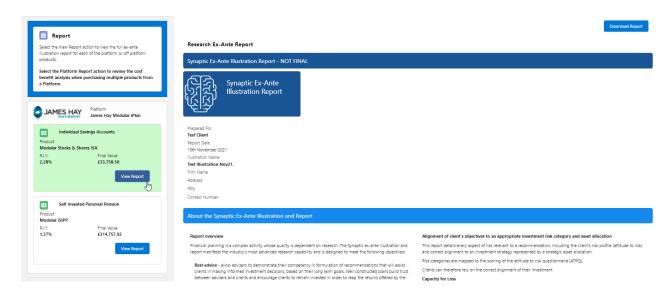

This stochastic projection has been generated using the Moody's Wealth Scenario Generator to determine the probable outcome of the investment given the parameters provided.

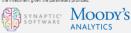

Compliance - slow firms to meet the highest possible standards of proof of suitability and disclosure in formats that are aligned to the compliance responsibilities of firms under COSE, within it and PROC. The report includes objective analysis of inclination of potential issues. The report supports the classic risk governance mode requires analysis to reflect the need to base risk, consideration of the client's Yisk profile and their capacity for loss. The integration without some time issues of non-silient end to so on the profile or since Superior and the Copyright of soils. The integration without so will be sizes of non-silient end to soil ship integrated a sizes by the T-Copyright or soil.

Improved practice management - the Synaptic system has access to a wide range of data that reduces the requirement for re-keying and reference to multiple sources. This reduces errors and streamlines the advice process, reducing the administration burden for firms, turning hours spent on research and reports into minutes

### The role of research and suitability

The role of research and suitability in order to establish the suitability of a recommendation, an accurate illustration of the investment outcome must be shared with the clients of that 'informed consent' can be given.

The forecasts in this report are generated using the Moody's stochastic engine, the Wealth Scenario Generator, assorting probability to the full range of this interestment contens, including outcomes of unlikely possibility and representing the most severely stressed or volatile market conditions.

This approach demonstrates an accuracy proven over many market cycles over many years and is the same methodology that is relied on extensively by many institutions in the management of investment risk and the optimisation of portfolios.

The analysis in this report shows expected returns and expected losses over relevant investment horizons.

Sequence risk is acknowledged in this methodology as expected losses in the 'worst year' of the term are quantified (on a 1 in 20 years basis).

Recorded as the 'min gain', this represents one of the main calculations provided by the stochastic forecast, a 'value at risk' measure (over 12 months), representing the extent of losses expected for given risk category.

Unlike more common volatility-based measures, 'value at risk' recognises the trend of the investment.

Figure 1. Represents results from running representative strategic asset allocations from Moody's through the Moody's stochastic engine, a mathematical simulation, designed to attribute probability to the full range of viable outcomes for any given investment scenario. Thousands of scenarios are run.

The relative position of the 5th, 50th and 95th percentiles for each strategy indicates the relationship between different risk strategies and their expected returns.

The 95th percentile in the table of results is particularly relevant to advisers as this represents the extent of losses expected in a bad year, defined as 5% (or 1 in 20), equivalent to the worst year returns in a 20 year term. Capacity for loss can therefore be quantified and determined using a relevant metric. We refer to this measure as a "Value at risk" metric, or shorthand, "VAR 9 595 %;"

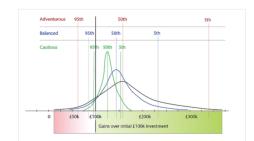

| Risk strategy | Very low (95th perc.) | Med (50th perc.) | Very High (5th perc.) |  |  |
|---------------|-----------------------|------------------|-----------------------|--|--|
| Adventurous   | £60k                  | £160k            | £330k                 |  |  |
| Balanced      | £80k                  | £140k            | £230k                 |  |  |
| Cautious      | £95k                  | £125k            | £155k                 |  |  |

Fig. 1 investment risk strategy: Moody's Analytics projected outcomes(final fund value) by percentile, assuming £100k invested over 10 years.

Royal London UK All Share Tracker Z Acc

## Summary of Investment, Contributions and Withdrawals

| Risk Overview       |                       |                 |                      |                                |
|---------------------|-----------------------|-----------------|----------------------|--------------------------------|
| Strategic (Moody's) | Min. Gain (VAR @ 95%) | Expected Return | Max. Gain (VAR @5th) | Risk Category                  |
|                     | -12.50%               | 2.89%           | 16.95%               | Moderately Cautious (High End) |

Contributions over the Period £18,000.00

-26.7496 4.1496 32.23% Very Adventurous Investment Scenario

Expected Investment Return

Medium Low ( <20% Probability) £40,851.00 Lowest ( <5% Probability) £16,414.00 Medium High ( <20% Probability) £22,075.00 Investment Scenario Expected (Average Gain) £29,886.00

£51,939.00

Summary Costs on Expected (Mean) Return Investment Scenario Expected Return without Costs(A) £37,105.21 ted Return with Costs(B) tive Impact of Costs(A-B) £31,737.82 £5,367.40

Value of Advice and Impact of Inflation Expected Return with Costs and No Investment ( Includes RPI and Inflation Indexation )(D) Value of Advice (Inflation Adjusted)(C-£31,737.82 £21,888.44 £23,128.99 £1,240.55

Address

Description of RIMC Lategory

Moderately Cautious Investors have fairly limited experience and understanding of investments. They often take a long time to make investment decisions and tend to be anxious about any investment decisions they have made. They are inclined to associate risk with potential loss rather than opportunity. They may prefer bank accounts or lower risk investments to higher returning but riskier investments (such as stocks, shares and investment funds). However, they may be willing to take some risk, once the relationship between risk and higher returns has been explained to them. Moderately Cautious investors are more risk averse than about 70% of the investing population (i.e. compared to 7 people out of 10).

## Investment Objective

Test Illustration Nov21.

Test ISA Objective Description

# Risk Category for Objective Moderately Cautious (High End)

# Investment Details

Investment Details

Initial Amount
£10,000.00
Transfer in Amount
£00.00
Total Initial Amount
£10,000.00
Total Initial Amount
£10,000.00
Wilderwals During Term
£10,000.00
Net Investment During Term
£20,000.00
Platform / Provider Selected
James Hay Modular (Plan
Product Selected
James Hay Modular (Plan
Product Selected
Individual Selvings Acounts
Portfolio Selected
Royal London UK All Share Tracker Z Acc

# Adviser Fees

Initial & One-off Fees £111.90

£111:90
Ongoing Fee Over the Term
£1,682:34
Special Deal Applied
NO
Assets Under Management (AUM) Discount Applied
NO

Advised in line with firm's Central Investment Proposition NO

Advised using Whole of Market Option

Name of Segment

Description of Segment

# MiFID II Target Market Information

Investor Type

-Objective & Needs Growth Knowledge & Experience

# Stochastic Projections Forecast based on strategic asset allocation - no costs

# Forecast based on investment scenario - with costs

Asset Allocation

# Asset Allocation

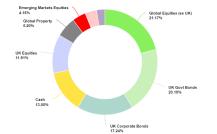

Max. Gain 16.95% Min. Gain -12.50% Mean Gain 2.89%

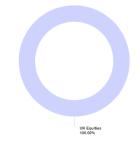

Max. Gain 32.23% Min. Gain -26.74% Mean Gain 4.14%

# Probability Projection

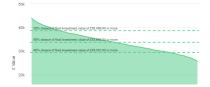

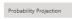

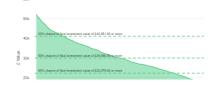

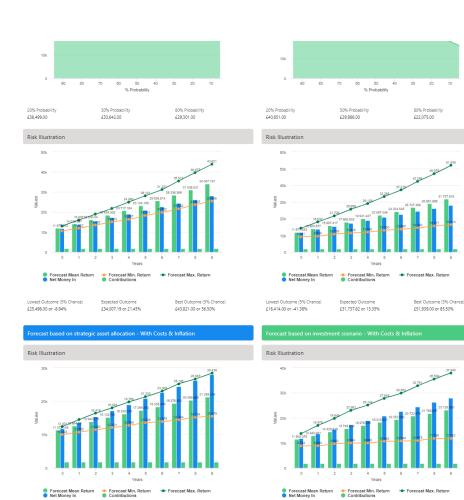

## Lowest Outcome (5% Chance) £15,478.00 or -44.72% Portfolio Summary

Portfolio Name Royal London UK All Share Tracker Z Acc

Expected Outcome £21,285.42 or -23.98% Best Outcome (5% Chance) £28,438.00 or 1.56%

Fund Name Allocation %

Royal London UK All
Share Tracker Z Acc 100.00%

Expected Outcome £23,128.99 or -17.40% Best Outcome (5% Chance) £37,940.00 or 35.50%

| Stochastic Forecast o | Stochastic Forecast of Probable Growth of Investment (With Costs & Inflation) |       |            |            |            |            |  |
|-----------------------|-------------------------------------------------------------------------------|-------|------------|------------|------------|------------|--|
| Year                  | in .                                                                          | Out   | Total In   | Min. Gain  | Max Gain   | Net Growth |  |
|                       | £11,800.00                                                                    | 60.00 | £11,800.00 | 69,141.00  | £14,276.00 | 677.49     |  |
| 2                     | £13,600.00                                                                    | 60.00 | £13,600.00 | 69,539.00  | £18,032.00 | £204.58    |  |
| 8                     | £15,400.00                                                                    | 60.00 | £15,400.00 | £10,793.00 | 621,708.00 | 6487.42    |  |
| 4                     | £17,200.00                                                                    | 60.00 | £17,200.00 | £11,416.00 | £25,659.00 | £700.53    |  |
| 5                     | £19,000.00                                                                    | 60.00 | £19,000.00 | £11,930.00 | £29,128.00 | £931.43    |  |
| 6                     | £20,800.00                                                                    | 60.00 | 620,800.00 | £13,003.00 | 633,285.00 | £1,267.05  |  |
| 7                     | £22,600.00                                                                    | 60.00 | 622,600.00 | £13,640.00 | £37,215.00 | £1,624.54  |  |
| 8                     | £24,400.00                                                                    | 60.00 | 124,400.00 | £14,440.00 | £42,289.00 | £2,327.40  |  |
| 9                     | 126,200.00                                                                    | £0.00 | 126,200.00 | £15,671.00 | £46,875.00 | 62,761.99  |  |
| 10                    | £28,000,00                                                                    | £0.00 | £28,000.00 | £16.414.00 | £51,939.00 | 63.737.82  |  |

Lowest Outcome (5% Chance) £11,722.00 or -58.14%

4

## Suitability Statemen

Efficient Frontier Position

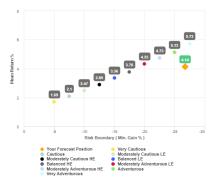

This confirms alignment of the investment recommendation with the Moody's investment strategy, where the min gain value does not exceed the risk threshold, or upper boundary for the relevant risk category.

The 'min gain' indicates the expected loss for an investment in the 'worst year', assuming a 20 year term. It is equivalent to the 5% worst outcomes (or 1 in 20) from the stochastic simulation whose data underprist the calculations made using this tool, and should be used for determining the client's Capacity for Loss in respect of the investment proposal.

### Efficient Frontier and Suitability

The output shown here is the efficient frontier, which displays your Portfolio's Asset Allocation in relationship to the optimised and active Moody's Analytics Strategic Asset Class based Portfolios that are reviewed and rebalanced quarterly.

Suitability is assessed on the basis of whether the investment is likely to deliver on the objectives of the financial plan, and whether there is alignment between the components of the risk governance model relating to the Client investment goals:

Use the efficient frontier and investment plot to demonstrate that a portfolio or fund is aligned for risk

## Suitability Statement

From the previously completed Capacity for Loss questionnaire, the minimum appropriate term for the investment horizon is 10 to 14 yrs. The term used for the research is 10 years.

The proposed investment, Test Client Test Illustration Nov21., produces a 'Value at Risk' (VAR) measure (over 12 months) or 'Min gain' value of 26,74%.

This portfolio sits between the boundaries of the Moderately Adventurous (High End) Risk Category whose min gain value is 26.74%.

Ins portion is to between the documents or the Moderately Appletutious (right in Joh) kink Lategory whose min gain yeaks is Za.74%.

This approach demonstrates an accuracy proven over many market cycles over many years and is the same methodology that is relied on extensively by many institutions in the management of investment risk and the optimisation of portfolios.

### Capacity for Loss Questionnaire

The model indicates the mathematical possibility of losing up to or in excess of 26.74% (min gain) of the portfolio in a bad year. The min gain value represents the 5% (1 in 20) worst returns from the stochastic modelling using the Moody's model. When the losses may occur is unknown, but because of the benefits of compounding growth, it is known that the impact on the final fund value is greater if the poor returns are early in the term (sequence risk).

Historically, significant losses in the short term have been followed by recovery and subsequent growth It is important that investors commit to an appropriate term in order to recoup losses and build gains and can afford any short term losses that may occur in search of higher returns.

## Capacity for Loss questions and answers

1. My client will need to start spending the investment return at the following point in the future. 10 to

My client doesn't have any significant outstanding debts and don't expect to incur any during the period of their investment (e.g., mortgage or credit cards). Agree

3. My client's spouse, partner or family member is likely to be able and willing to support my client financially if circumstances require. **Strongly Agree** 

4. It would be relatively easy for my client to cut expenditure in retirement if circumstances require.

5. My client is flexible about their investment horizon. My client could wait before using your investment. **Agree** 

Risk suitability statement. My Client can afford to lose 26.74% in any one year, as a worst case scenario this could equate to £13,888.49 loss in the final year of the 10 year term proposed. Yes

Supporting notes to meet MiFID Compliance - Capacity for Loss statement

The FCA (COSS 13) admoviledges the value of both deterministic and stochastically calculated investment forecasts. The linear characteristic of the former, makes it easier to understand the impact of costs. The stochastic forecasts elsewhere in the report represent a deeper and more reliable methodology for forecasting and should be preferred for any other requirement. Deterministic calculations are presented here for their deep and consistent representation of oots, including Reduction in Vield (RLIV) values that are very effective in understanding the impact of orgoing and initial costs and the cumulative impact of costs.

|                                                  |                   |                | Initial Year %                   |                           | Subsequent Years %       |
|--------------------------------------------------|-------------------|----------------|----------------------------------|---------------------------|--------------------------|
| escription                                       | Cost of Ownership | Fund Weighting | Cost as % of Weighted Investment | Cost as Weighted Amount £ | Weighted % of Investment |
| roduct                                           |                   |                |                                  |                           |                          |
| Modular Stocks &<br>hares ISA                    |                   |                |                                  |                           |                          |
| osts                                             |                   |                | 0.78%                            |                           | 4.26%                    |
| unds                                             |                   |                |                                  |                           |                          |
| ash Allocation                                   |                   |                |                                  |                           |                          |
| oyal London UK All<br>hare Tracker Z Acc         |                   | 100.00%        |                                  |                           |                          |
| ne off Costs                                     |                   |                | 0.00%                            |                           |                          |
| Ingoing costs excl.<br>ransaction                | 0.15%             |                | 4.02%                            | £440.68                   | 2.27%                    |
| ransaction costs                                 | 0.00%             |                | 0.00%                            | £0.00                     | 0.00%                    |
| dviser Charges                                   |                   |                |                                  |                           |                          |
| nitial charge                                    |                   |                | 0.00%                            | £111.90                   | 0.00%                    |
| Ingoing charges                                  |                   |                | 0.70%                            | £86.73                    | 4.26%                    |
| ggregated Costs &<br>harges                      |                   |                |                                  |                           |                          |
| irand total first year                           |                   |                | 0.00%                            | £449.08                   | 0.00%                    |
| rand total as % of first<br>ear investment total |                   |                | 4.10%                            | £0,00                     | 2.28%                    |

## Deterministic Forecast - Summary Costs over the Full Investment Term

lations returned by the deterministic and stochastic methods may be different due to different methodologies including different growth rates. The deterministic calculation assumes broad based rial growth rates, whereas stochastic calculations are based on Moody's forecasts for growth across asset allocation.

Total Solution Cost £7.573,49 Final Value £33,758.50

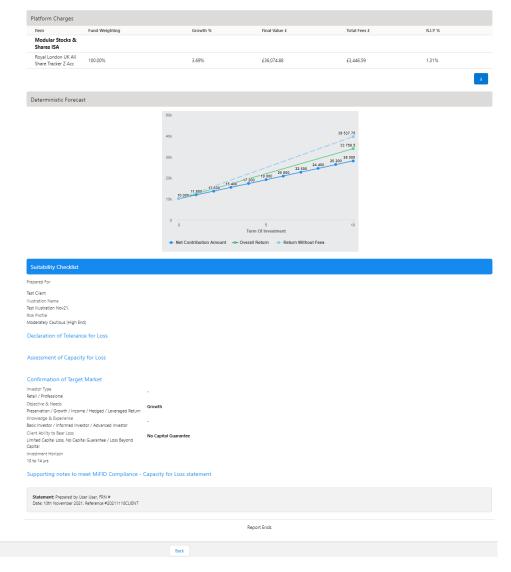

After viewing the report, Download through the **Download Report** at the top right of the screen:

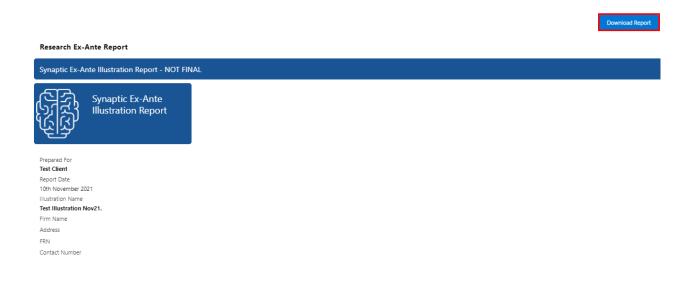

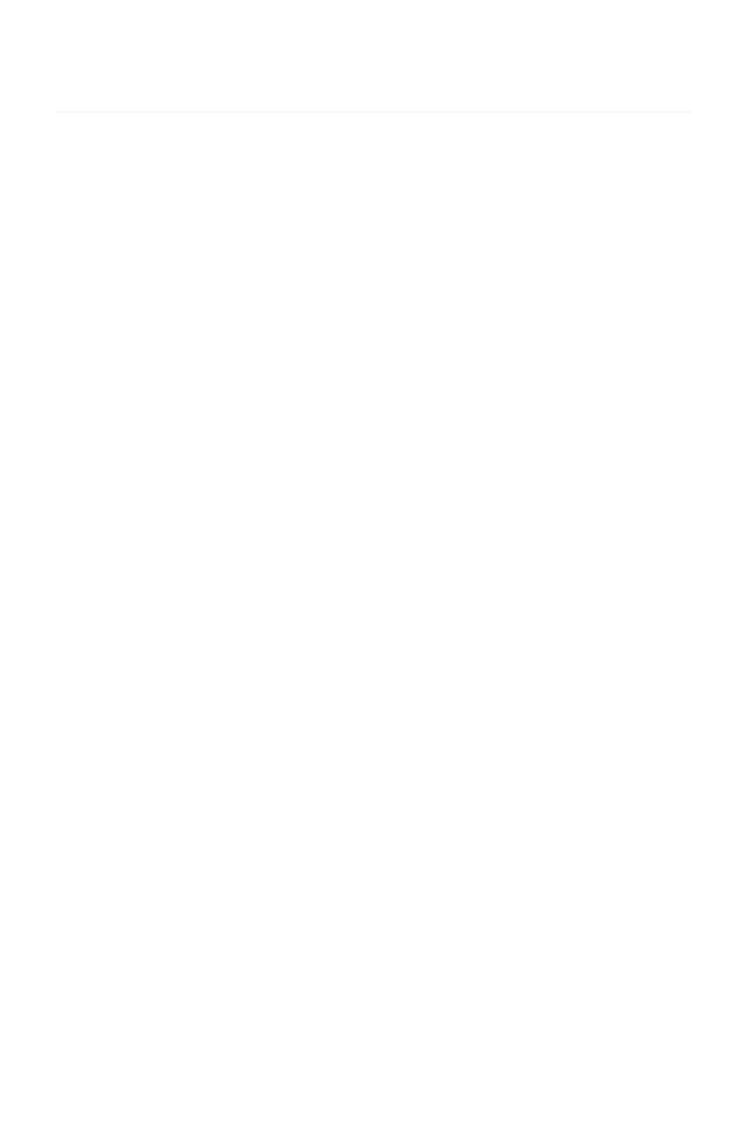